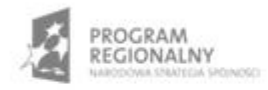

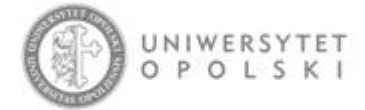

UNIA EUROPEJSKA EUROPEJSKI FUNDUSZ ROZWOJU REGIONALNEGO

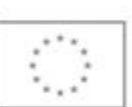

Projekt współfinansowany ze środków Europejskiego Funduszu Rozwoju Regionalnego w ramach RPO WO 2007-2013

"Rozbudowa infrastruktury informatycznej Uniwersytetu Opolskiego do wdrożenia platformy e-learningowej<br>i kompleksowego systemu obsługi studiów"<br>Umowa o dofinansowanie nr RPOP.02.02.00-16-002/09-00 z dnia 22.01.2010 r.

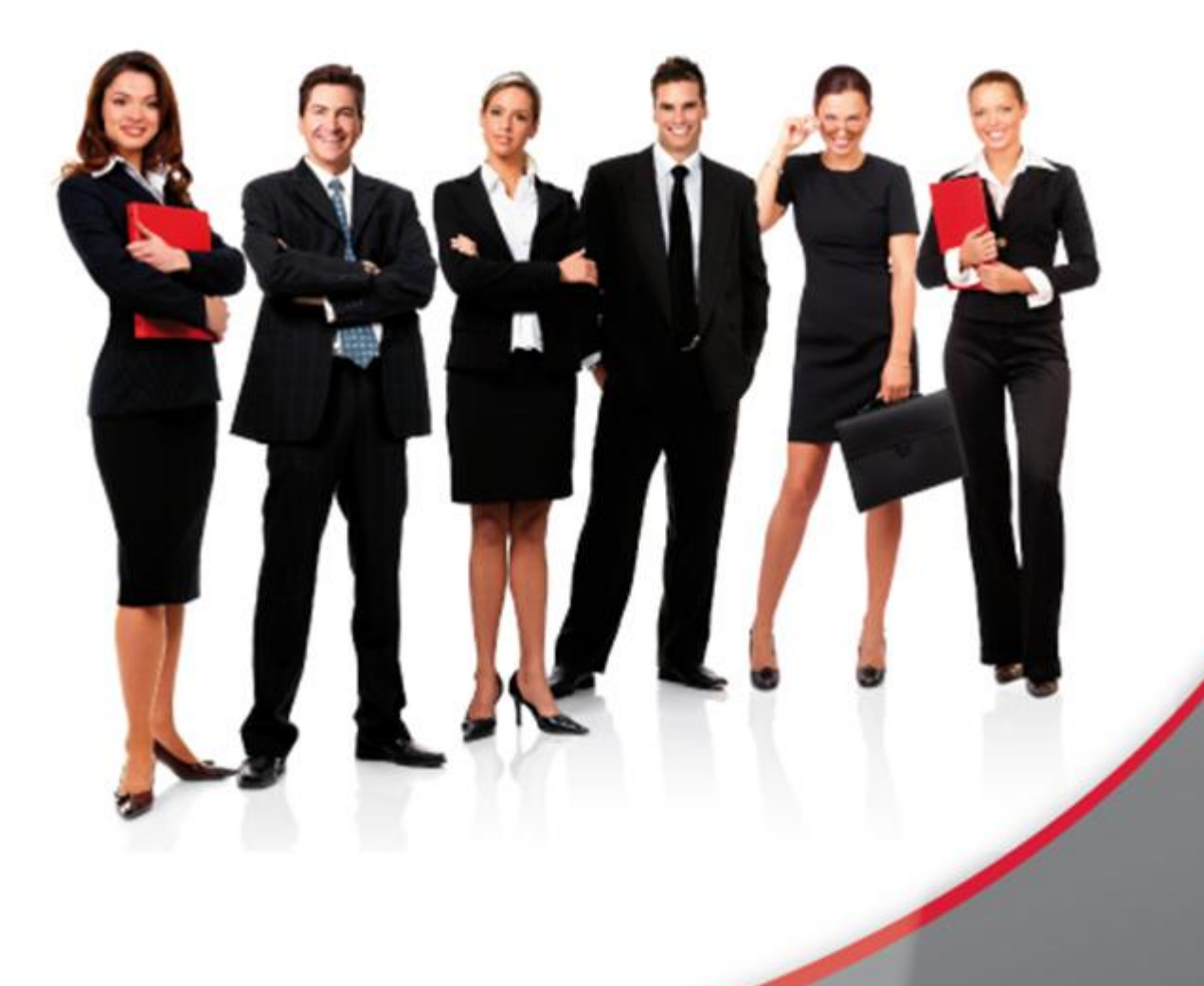

## Karta Informacyjna

Kontakt: 4system Polska, ul. Botaniczna 70, 65-392 Zielona Góra, kontakt@4system.com

## Filtrowanie użytkowników

## **Chcąc przefiltrować "Listę" użytkowników należy:**

- Wybrać w menu "Filtry/Wyszukiwanie" jeden lub kilka warunków filtrowania,
- · Wprowadzić wyszukiwaną frazę w pole "Szukaj" i kliknąć przycisk OK

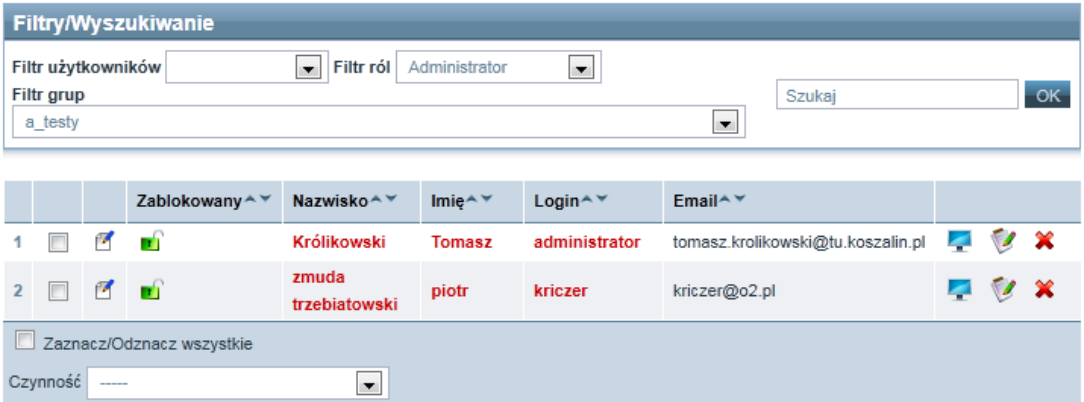

• Na "Liście" wyświetlone zostaną tylko rekordy z użytkownikami spełniającymi zadane warunki.